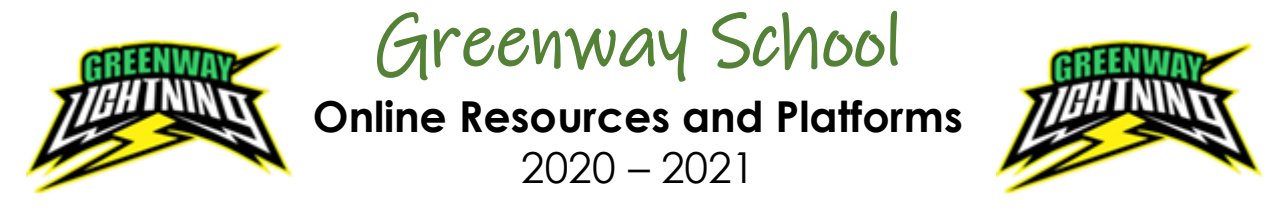

If you require support using online programs that Greenway School use, please check the information below and contact your child's teacher with further instructions.

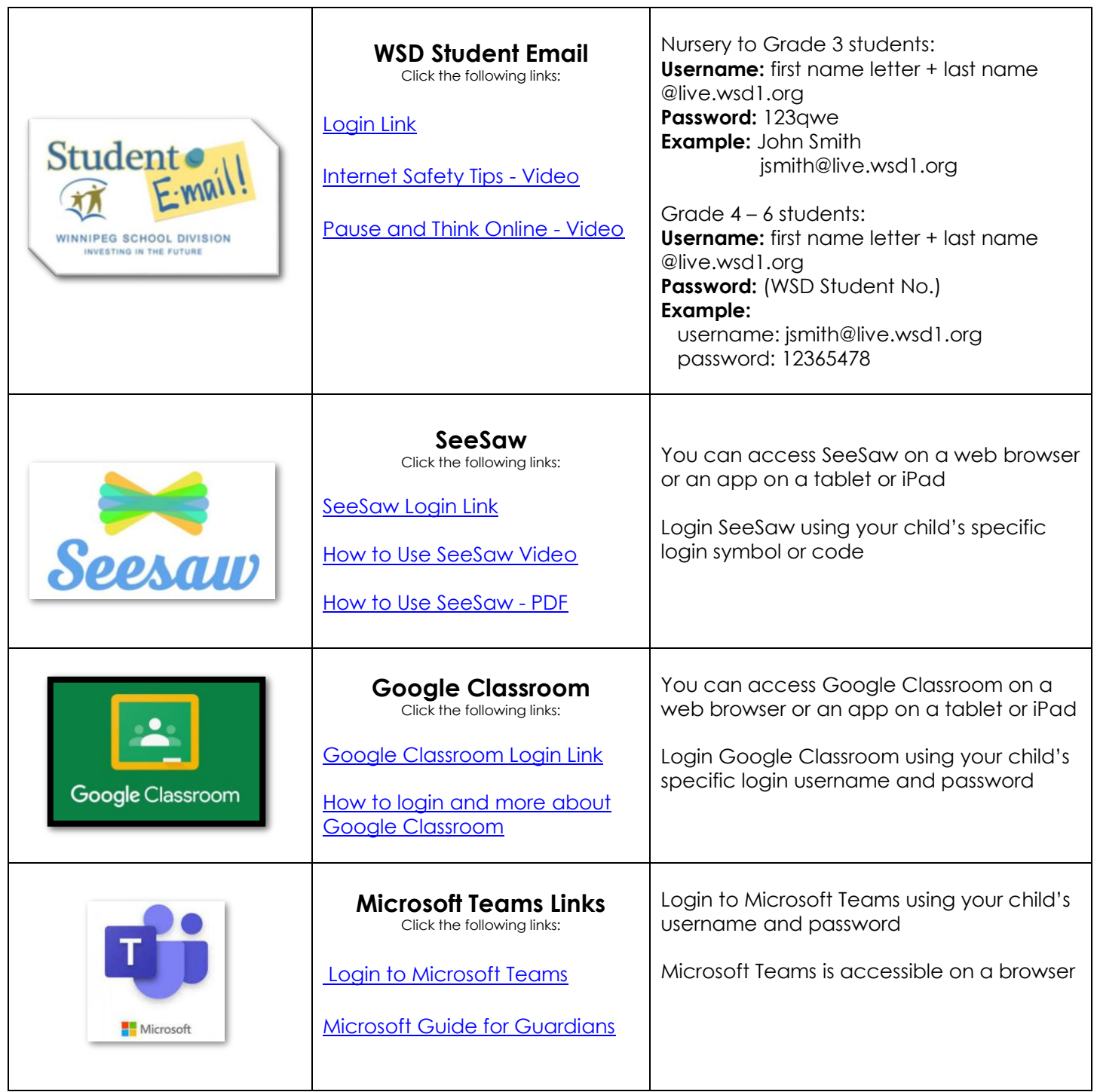

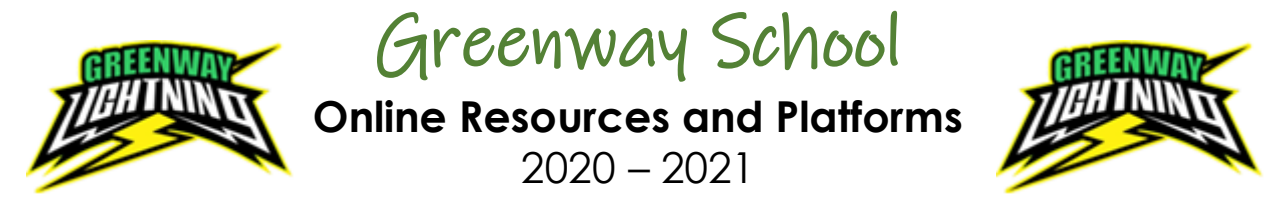

If you require support using online programs that Greenway School use, please check the information below and contact your child's teacher with further instructions.

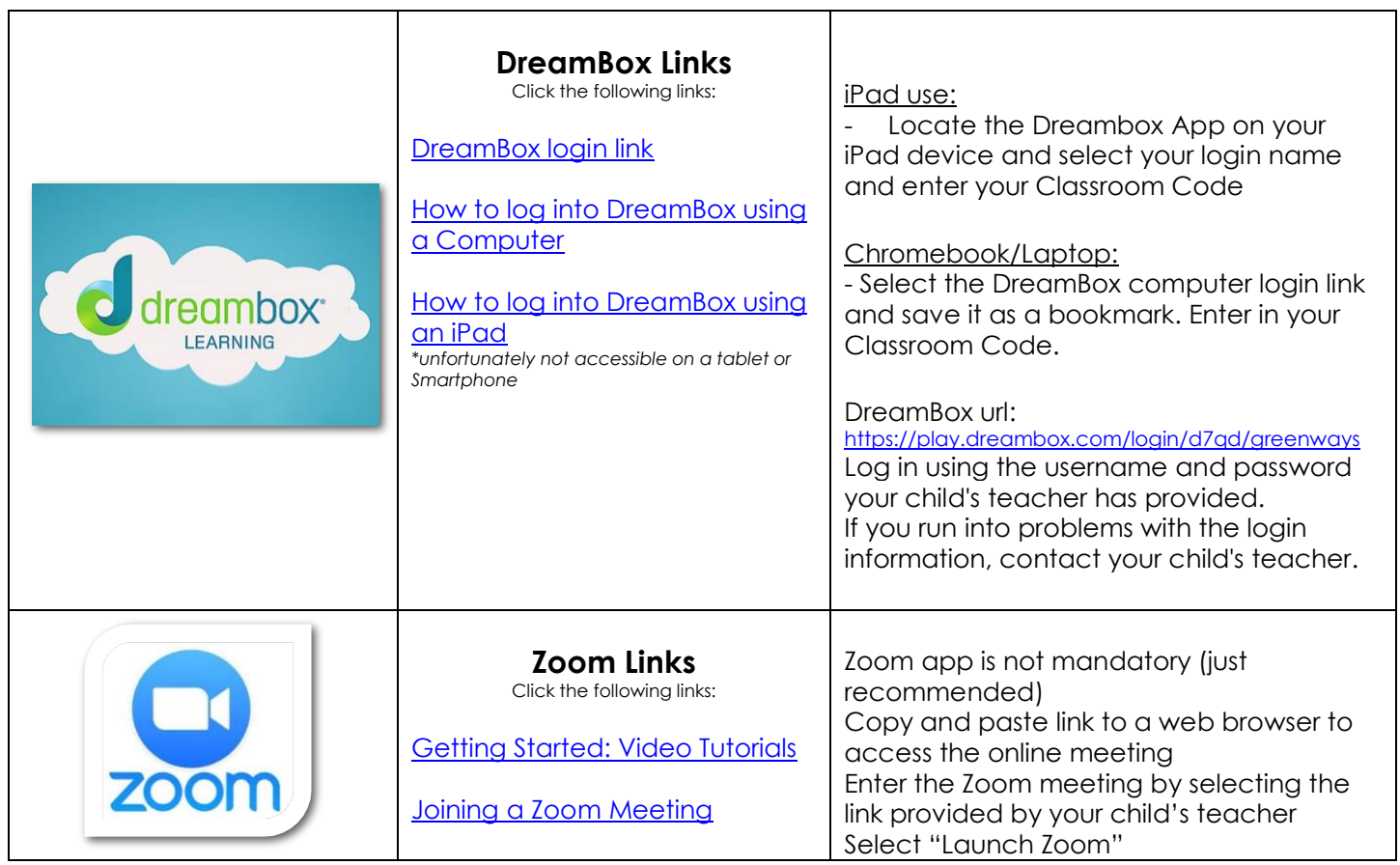